# PA711D3-44(Z) Data Sheet 44 pin PLCC socket/28 pin DIP 0.6" plug

# Supported Device/Footprints

Using this adapter, the Motorola MC68HC711D3 in its 44 pin PLCC or CLCC package can be programmed in a 27C256 footprint.

| Device   |             |         | Footprint |            |
|----------|-------------|---------|-----------|------------|
| Mfgr     | Device      | Package | Device    | Plug       |
| Motorola | MC68HC711D3 | PLCC    | 27C256    | 28 pin DIP |

This adapter puts the 'D3 in PROG Mode. In PROG Mode the 'D3 emulates a 27C256. Early releases of the 'D3 did not support PROG Mode. Mask C45A is not compatible with this adapter. Beginning with mask 1C67S PROG mode works and this adapter can be used.

# Adapter Dimensions

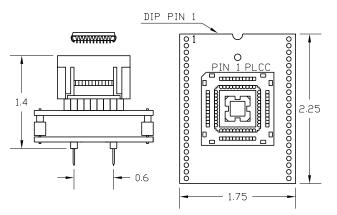

Press rim to open socket, Press device to close

# PA711D3-44

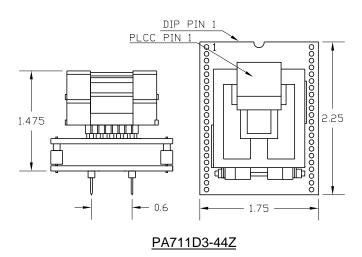

# Adapter Parts & Part Numbers

The following chart shows the various socket and board part numbers that make up these adapters.

| Adapter     | Test Socket      | Top Board          | <b>Bottom Board</b> |  |
|-------------|------------------|--------------------|---------------------|--|
| PA711D3-44  | 44-106 or 44-306 | 44PL2-1 or 44PL2-3 | PA711D3             |  |
| PA711D3-44Z | 44-400           | 44PL2-Z            | PA711D3             |  |

# Adapter Construction

The adapter is made up of 3 sub-assemblies. They assemble via connectors making the adapter modular. This way the sub-assemblies can be replaced when they wear out.

When disassembling the adapter take care not to bend the pins. When reassembling the adapter note the pin 1 indicators to align the parts correctly.

#### Test Socket

| PLCC Auto-Eject test socket:    |                    |  |  |  |  |
|---------------------------------|--------------------|--|--|--|--|
| Yamaichi Part #: IC120-0444-106 | LSC Part #: 44-106 |  |  |  |  |
| Yamaichi Part #: IC120-0444-306 | LSC Part #: 44-306 |  |  |  |  |
| ZIF Lidded socket:              |                    |  |  |  |  |
| Yamaichi Part #: IC51-0444-400  | LSC Part #: 44-400 |  |  |  |  |
|                                 |                    |  |  |  |  |

## 44PL2-1, -3, -Z

Accepts the test socket and connects to the bottom board.

## PA711D3

Performs the wiring shown in the Adapter Wiring section.

## Adapter Wiring

This adapter connects an MC68HC711D3 to the footprint of a 27C256 as shown below. The chart shows the 27C256 signal names as the 'D3 is emulating a 27C256.

| DEVICE | SIGNAL | PLUG | PLUG | SIGNAL | DEVICE |
|--------|--------|------|------|--------|--------|
| 1      | GND    | 14   | -    | N/C    | 44     |
| 2      | GND    | 14   | 14   | GND    | 43     |
| 3      | A0     | 10   | -    | N/C    | 42     |
| 4      | A1     | 9    | 14   | GND    | 41     |
| 5      | A2     | 8    | 14   | GND    | 40     |
| 6      | A3     | 7    | 25   | A8     | 39     |
| 7      | A4     | 6    | 24   | A9     | 38     |
| 8      | A5     | 5    | 21   | A10    | 37     |
| 9      | A6     | 4    | 23   | A11    | 36     |
| 10     | A7     | 3    | 2    | A12    | 35     |
| 11     | VPP    | 1    | 14   | GND    | 34     |
| 12     | D7     | 19   | 14   | GND    | 33     |
| 13     | D6     | 18   | 26   | OE     | 32     |
| 14     | GND    | 14   | -    | N/C    | 31     |
| 15     | CE     | 20   | 14   | GND    | 30     |
| 16     | D0     | 11   | 14   | GND    | 29     |
| 17     | D1     | 12   | 14   | GND    | 28     |
| 18     | D2     | 13   | 14   | GND    | 27     |
| 19     | D3     | 15   | -    | N/C    | 26     |
| 20     | D4     | 16   | -    | N/C    | 25     |
| 21     | D5     | 17   | -    | N/C    | 24     |
| 22     | VCC    | 28   | 14   | GND    | 23     |

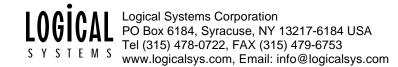

PA711D3-44(Z) Data Sheet Doc: 711D344.DOC Page 1 of 2 Rev 1/28/97

# **PROG Mode Compatability**

While PROG mode makes the 'D3 look like a 27C256, it is not a perfect emulation. If the EPROM programmer's algorithm does not accomodate the 'D3's requirements, programming errors will occur. In that case there are three solutions.

- 1. A different programmer.
- 2. The programmer's manufacturer could add or change an algorithm to accomodate the 'D3.
- 3. The adapter may be returned for a refund.

The technical reason for this compatibility problem is that the 27C256 is a fully asynchronous device. Address and control signal inputs may change at any time.

The 'D3 is a synchronous device. It may be thought of as a 27C256 with internal address latches. The latches are updated when A0 or CE(OE on older die) changes. For example: if CE and OE are low and an address bit is changed a 27C256 would soon output the contents of a new address. The 'D3 would not. The 'D3 will not recognize the new address until the address latch is updated by a logic change at either A0 or the proper control signal (OE or CE).

Logical Systems has written a memo about this. It is intended to assist EPROM programmer manufacturers who wish to support the 68HC11 family. Copies are available, just ask for one.

## **EPROM Address Mapping**

During normal operation the 4K bytes of EPROM in a 'D3 is accessed at addresses F000 through FFFF. In PROG MODE the same EPROM accessed by the programmer at addresses 0000 through 0FFF.

On the EPROM programmer, data for address F000 will have to be programmed into address 0000. When installed and run the 'D3 will fetch that byte from address F000.

The executable/load address translation may be made at compile/assemble time or during EPROM programming. Some assemblers and linkers provide a PHASE command to generate HEX files where the EPROM addresses and executable addresses are not the same. Most programmers either allow the HEX file to be loaded with an offset or the EPROM to be programmed from anywhere in the RAM. Either method will do.

In PROG MODE A12, A13, and A14 are don't cares. The programmer will access the same EPROM location in the 'D3 at addresses 0000, 1000, 2000, ... 7000. To prevent this from being a problem, limit the programming range to 0000 through 0FFF.

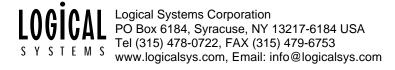

PA711D3-44(Z) Data Sheet Doc: 711D344.DOC Page 2 of 2 Rev 1/28/97